**LAMPIRAN**

# **LAMPIRAN A. PERHITUNGAN PENGUJIAN DENSITAS, POROSITAS, KADAR AIR, DAN DAYA SERAP**

### **A. Perhitungan Densitas Teroritis**

Densitas bahan :

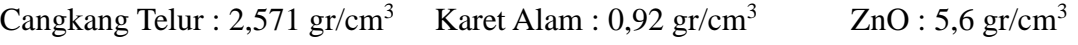

Sulfur :  $1.96 \text{ gr/cm}^3$  Asam Stearat :  $0.845 \text{ gr/cm}^3$ 

### **Volume total : 100 cm<sup>3</sup>**

### **1. Sampel A komposisi** *filler* **55 %**

Volume bahan :

- a. Cangkang telur : 55 cm<sup>3</sup>
- b. Karet Alam : 34,09 cm<sup>3</sup>
- c.  $ZnO: 1.7 \text{ cm}^3$
- d. Sulfur :  $8.52 \text{ cm}^3$
- e. Asam Stearat : 0,68 cm<sup>3</sup>

$$
\rho = V_a \rho_a + V_b \rho_b + V_c \rho_c + V_d \rho_d + V_e \rho_e
$$
  
\n
$$
\rho = \frac{55}{100} 2{,}571 + \frac{34}{100} 0{,}92 + \frac{1}{100} 5{,}6 + \frac{8}{100} 1{,}96 + \frac{0}{100} 0{,}845
$$
  
\n
$$
\rho = 1{,}9951 \text{ gr/cm}^3
$$

### **2. Sampel A komposisi** *filler* **60 %**

Volume bahan :

- a. Cangkang telur : 60 cm<sup>3</sup>
- b. Karet Alam :  $34.09 \text{ cm}^3$
- c.  $ZnO: 1.7 \text{ cm}^3$
- d. Sulfur : 8,52 cm<sup>3</sup>
- e. Asam Stearat : 0,68 cm<sup>3</sup>

$$
\rho = V_a \rho_a + V_b \rho_b + V_c \rho_c + V_d \rho_d + V_e \rho_e
$$
  
\n
$$
\rho = \frac{60}{100} 2{,}571 + \frac{34}{100} 0{,}92 + \frac{1}{100} 5{,}6 + \frac{8}{100} 1{,}96 + \frac{0}{100} 0{,}845
$$
  
\n
$$
\rho = 2{,}1236 \text{ gr/cm}^3
$$

#### **3. Sampel A komposisi** *filler* **65 %**

Volume bahan :

- a. Cangkang telur : 65 cm<sup>3</sup>
- b. Karet Alam : 34,09 cm<sup>3</sup>
- c.  $ZnO: 1.7 cm<sup>3</sup>$
- d. Sulfur : 8,52 cm<sup>3</sup>
- e. Asam Stearat : 0,68 cm<sup>3</sup>

$$
\rho = V_a \rho_a + V_b \rho_b + V_c \rho_c + V_d \rho_d + V_e \rho_e
$$
  
\n
$$
\rho = \frac{65}{100} 2{,}571 + \frac{34}{100} 0{,}92 + \frac{1}{100} 5{,}6 + \frac{8}{100} 1{,}96 + \frac{0}{100} 0{,}845
$$
  
\n
$$
\rho = 2{,}2521 \text{ gr/cm}^3
$$

#### **B. Perhitungan Porositas**

Porositas  $(\%) = \frac{(\rho_{teoritis} - \rho_{aktual})}{\rho_{attual}}$ <u>ritis<sup>–</sup>Paktual)</u> × 100%<br><sup>Pteoritis</sup>

### **1. Sampel A1**

a. Porositas = 
$$
\frac{(1,9951-1,771)}{1,995} = 0,113
$$
  
b. Porositas = 
$$
\frac{(1,9951-1,718)}{1,995} = 0,139
$$

c. Porositas  $= \frac{(1,9951-1,840)}{1,995} = 0,078$ 

Porositas<sub>average</sub> (%) =  $0,1097 \times 100\% = 10,970\%$ 

### **2. Sampel A2**

a. Porositas  $= \frac{(1,9951-1,861)}{1,995} = 0,067$ b. Porositas  $= \frac{(1,9951-1,738)}{1,995} = 0,129$ c. Porositas =  $\frac{(1,9951-1,800)}{1,005}$  $\frac{1,995}{1,995} = 0,098$ 

Porositas<sub>average</sub> (%) =  $0.098 \times 100\% = 9.805\%$ 

#### **3. Sampel A3**

a. Porositas  $= \frac{(1,9951-1,803)}{1,995} = 0,096$ b. Porositas  $=\frac{(1,9951-1,944)}{1,995} = 0,026$ 

c. Porositas (%) =  $\frac{(1,9951-1,768)}{1,995}$  = 0,114

Porositas<sub>average</sub> (%) =  $0.0787 \times 100\% = 7,870\%$ 

#### **4. Sampel B1**

a. Porositas = 
$$
\frac{(2,1236-1,732)}{2,1236} = 0,184
$$
  
b. Porositas = 
$$
\frac{(2,1236-1,715)}{2,1236} = 0,192
$$
  
c. Porositas = 
$$
\frac{(2,1236-1,660)}{2,1236} = 0,218
$$

Porositas<sub>average</sub> (%) =  $0,1984 \times 100\% = 19,837\%$ 

#### **5. Sampel B2**

a. Porositas 
$$
=
$$
  $\frac{(2,1236-1,695)}{2,1236} = 0,202$   
b. Porositas  $=$   $\frac{(2,1236-1,698)}{2,1236} = 0,200$   
c. Porositas  $=$   $\frac{(2,1236-1,648)}{2,1236} = 0,224$ 

Porositas<sub>average</sub> (%) =  $0,2099 \times 100\% = 20,875\%$ 

#### **6. Sampel B3**

a. Porositas = 
$$
\frac{(2,1236-1,720)}{2,1236} = 0,190
$$
  
b. Porositas = 
$$
\frac{(2,1236-1,657)}{2,1236} = 0,220
$$
  
c. Porositas = 
$$
\frac{(2,1236-1,617)}{2,1236} = 0,239
$$

Porositas average  $(\%)=0,2162\times100\% = 21,618\%$ 

### **7. Sampel C1**

a. Porositas  $= \frac{(2,2521-1,578)}{2,2521} = 0,300$ b. Porositas =  $\frac{(2,2521-1,642)}{2,2521}$  = 0,271 c. Porositas  $= \frac{(2,2521-1,624)}{2,2521} = 0,279$ 

Porositas<sub>average</sub> (%) =  $0,2832 \times 100\% = 28,315\%$ 

#### **8. Sampel C2**

a. Porositas = 
$$
\frac{(2,2521-1,807)}{2,2521} = 0,198
$$
  
b. Porositas = 
$$
\frac{(2,2521-1,810)}{2,2521} = 0,196
$$
  
c. Porositas = 
$$
\frac{(2,2521-1,795)}{2,2521} = 0,203
$$

Porositas<sub>average</sub> (%) =  $0,199 \times 100\% = 19,901\%$ 

#### **9. Sampel C3**

a. Porositas 
$$
=
$$
  $\frac{(2,2521-1,579)}{2,2521} = 0,299$   
b. Porositas  $=$   $\frac{(2,2521-1,895)}{2,2521} = 0,159$   
c. Porositas  $=$   $\frac{(2,2521-1,746)}{2,2521} = 0,225$   
Porositas<sub>average</sub> (%) = 0,2275 × 100% = 22,752 %

## **C. Perhitungan Kadar Air**

Kadar Air (%) =  $\frac{A-B}{C} \times 100\%$ 

#### **1. Sampel A1**

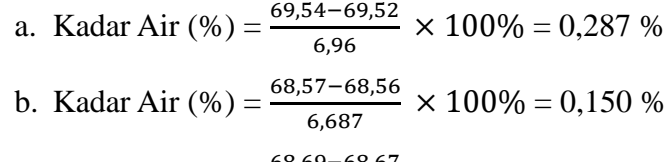

c. Kadar Air (%) = 
$$
\frac{68,69 - 68,67}{7,163} \times 100\% = 0,279\%
$$

Kadar Air<sub>average</sub>  $(\%)=0,239$  %

### **2. Sampel A2**

a. Kadar Air (%) = 
$$
\frac{69,78 - 69,76}{7,247} \times 100\% = 0,276 \%
$$
  
b. Kadar Air (%) = 
$$
\frac{68,06 - 68,06}{6,940} \times 100\% = 0,288 \%
$$
  
c. Kadar Air (%) = 
$$
\frac{69,9 - 69,88}{7,693} \times 100\% = 0,260 \%
$$
  
Kadar Air<sub>average</sub> (%) = 0,275 %

### **3. Sampel A3**

a. Kadar Air (%) =  $\frac{70,27-70,25}{7,730} \times 100\% = 0,259\%$ b. Kadar Air (%) =  $\frac{69,33-69,32}{8,317} \times 100\% = 0,120\%$ c. Kadar Air (%) =  $\frac{70,5-70,49}{8,230} \times 100\% = 0,122\%$ Kadar Air<sub>average</sub>  $(\%) = 0,167\%$ 

### **4. Sampel B1**

a. Kadar Air (%) = 
$$
\frac{70,48-70,46}{7,927} \times 100\% = 0,252\%
$$
  
b. Kadar Air (%) = 
$$
\frac{67,62-67,6}{6,477} \times 100\% = 0,309\%
$$

c. Kadar Air (%) =  $\frac{67,87-67,86}{5,93} \times 100\% = 0,169\%$ Kadar Air<sub>average</sub>  $(\%) = 0,243$  %

#### **5. Sampel B2**

a. Kadar Air (%) =  $\frac{69,6-69,59}{7,05} \times 100\% = 0,142\%$ b. Kadar Air (%) =  $\frac{68,82-68,81}{7,707}$  × 100% = 0,130 % c. Kadar Air (%) =  $\frac{72,57-72,56}{10,62} \times 100\% = 0,094\%$ Kadar Air<sub>average</sub>  $(\%) = 0,122$  %

### **6. Sampel B3**

a. Kadar Air (%) =  $\frac{69,45-69,42}{6,893} \times 100\% = 0,435\%$ b. Kadar Air (%) =  $\frac{68,44-68,41}{7,3} \times 100\% = 0,411\%$ c. Kadar Air (%) =  $\frac{68,05-68,01}{6,09} \times 100\% = 0,657\%$ 

Kadar Air<sub>average</sub>  $(\%)=0,501\%$ 

#### **7. Sampel C1**

a. Kadar Air (%) =  $\frac{69,72-69,64}{7,173} \times 100\% = 1,115\%$ b. Kadar Air (%) =  $\frac{68,45-68,39}{7,347} \times 100\% = 0,817\%$ c. Kadar Air (%) =  $\frac{69,43-69,36}{7,493} \times 100\% = 0,934\%$ Kadar Air<sub>average</sub>  $(\%)=0,955$  %

### **8. Sampel C2**

a. Kadar Air (%) =  $\frac{69,24-69,22}{6,67}$  × 100% = 0,300 % b. Kadar Air (%) =  $\frac{68,68-68,66}{7,540} \times 100\% = 0,265\%$ c. Kadar Air (%) =  $\frac{70,97-70,96}{9,007} \times 100\% = 0,111\%$ Kadar Air<sub>average</sub>  $(\%) = 0,225$  %

#### **9. Sampel C3**

- a. Kadar Air (%) =  $\frac{69,00-68,97}{6,427} \times 100\% = 0,467\%$
- b. Kadar Air (%) =  $\frac{67,54-67,52}{6,397}$  × 100% = 0,313 %
- c. Kadar Air (%) =  $\frac{69,09-69,06}{7,107}$  × 100% = 0,422 %

Kadar Air<sub>average</sub>  $(\%)=0,401$  %

#### **D. Perhitungan Daya Serap**

Daya Serap (%) =  $\frac{m_1 - m_0}{m_1} \times 100\%$ 

### **1. Sampel A1**

- a. Daya Serap (%) =  $\frac{6,95-6,92}{6,95} \times 100\% = 0,434\%$
- b. Daya Serap (%) =  $\frac{6,68-6,66}{6,68} \times 100\% = 0,300\%$
- c. Daya Serap (%) =  $\frac{7,17-7,15}{7,17} \times 100\% = 0,280\%$

Daya Serap<sub>average</sub>  $(\%) = 0,338$  %

#### **2. Sampel A2**

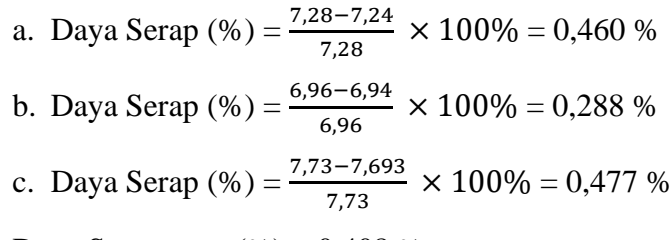

Daya Serap<sub>average</sub>  $(\%)=0,408$  %

#### **3. Sampel A3**

a. Daya Serap (%) = 
$$
\frac{7,74-7,7}{7,74}
$$
 × 100% = 0,519 %  
\nb. Daya Serap (%) =  $\frac{8,22-8,19}{8,22}$  × 100% = 0,366 %  
\nc. Daya Serap (%) =  $\frac{8,33-8,23}{8,33}$  × 100% = 1,215 %  
\nDaya Serap<sub>average</sub> (%) = 0,700 %  
\nSommel **Pl**

#### **4. Sampel B1**

a. Daya Serap (%) =  $\frac{7,91-7,89}{7,91} \times 100\% = 0,253\%$ b. Daya Serap (%) =  $\frac{6,48-6,47}{6,48} \times 100\% = 0,155\%$ c. Daya Serap (%) =  $\frac{5,92-5,90}{5,92} \times 100\% = 1,339\%$ Daya Serap<sub>average</sub>  $(\%) = 0,249$  %

### **5. Sampel B2**

a. Daya Serap (%) =  $\frac{7,05-7,02}{7,05} \times 100\% = 0,427\%$ b. Daya Serap (%) =  $\frac{7,71-7,68}{7,71} \times 100\% = 0,391\%$ 

c. Daya Serap (%) =  $\frac{10,63-10,60}{10,63} \times 100\% = 0,283\%$ Daya Serap<sub>average</sub>  $(\%) = 0,367$  %

### **6. Sampel B3**

a. Daya Serap (%) =  $\frac{6,9-6,87}{6,9} \times 100\% = 0,437\%$ b. Daya Serap (%) =  $\frac{7,34-7,30}{7,34} \times 100\% = 0,548\%$ c. Daya Serap (%) =  $\frac{6,08-6,07}{6,08} \times 100\% = 0,165\%$ Daya Serap<sub>average</sub>  $(\%) = 0,383 \%$ 

### **7. Sampel C1**

a. Daya Serap (%) =  $\frac{7,23-7,090}{7,23} \times 100\% = 1,975\%$ b. Daya Serap (%) =  $\frac{7,32-7,25}{7,32} \times 100\% = 0,966\%$ c. Daya Serap (%) =  $\frac{7,47-7,40}{7,47} \times 100\% = 0,946\%$ 

Daya Serap<sub>average</sub>  $(\%)$  = 1,295 %

#### **8. Sampel C2**

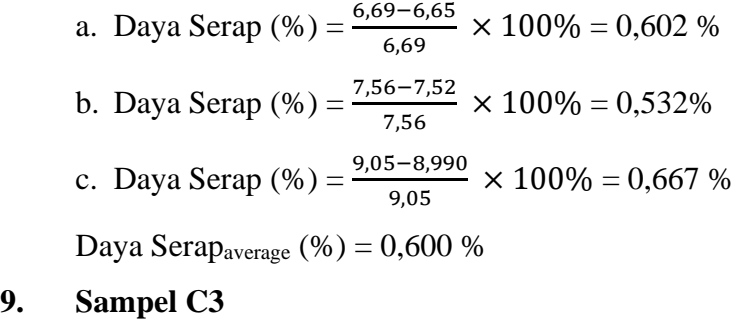

- a. Daya Serap (%) =  $\frac{6,49-6,410}{6,49} \times 100\% = 1,248\%$
- b. Daya Serap (%) =  $\frac{6,45-6,370}{6,45} \times 100\% = 1,256\%$
- c. Daya Serap (%) =  $\frac{7,14-7,080}{7,14} \times 100\% = 0,847\%$

Daya Serap<sub>average</sub>  $(\%) = 1,117\%$ 

# **LAMPIRAN B. DOKUMENTASI PENELITIAN**

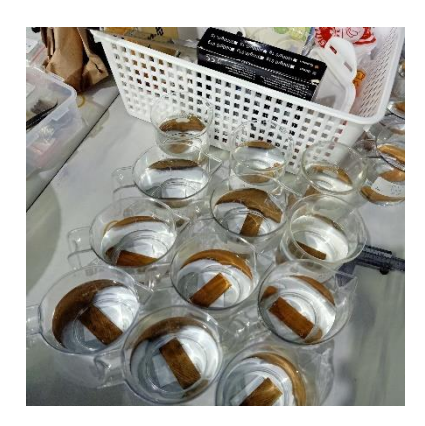

**Proses Perendaman Sampel Penimbangan Sampel**

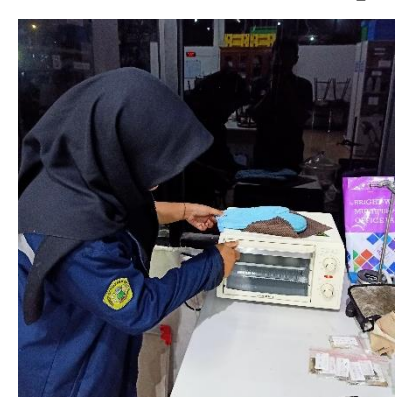

**Proses Pengeringan Sampel Penggunaan Desikator**

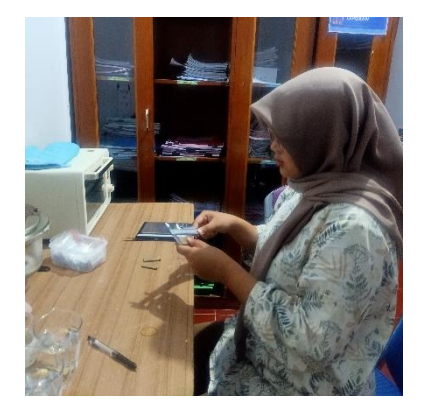

**Proses Pengukuran Dimensi dan Massa Sampel**

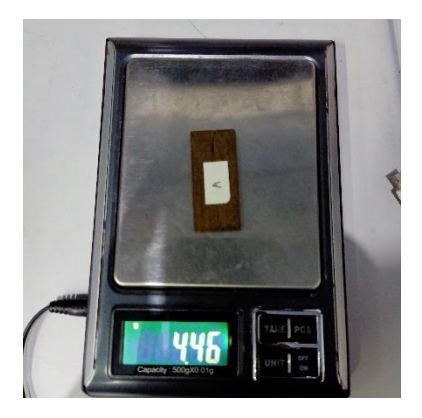

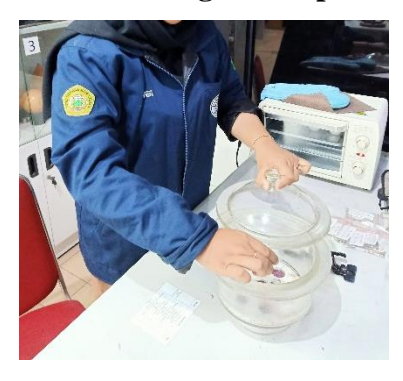

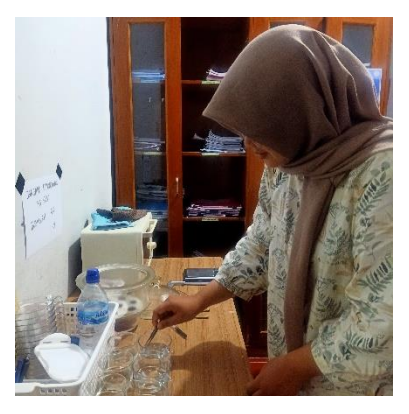

**Proses Preparasi Sampel**

# **LAMPIRAN C.** *DESIGN OF EXPERIMENT* **SAMPEL**

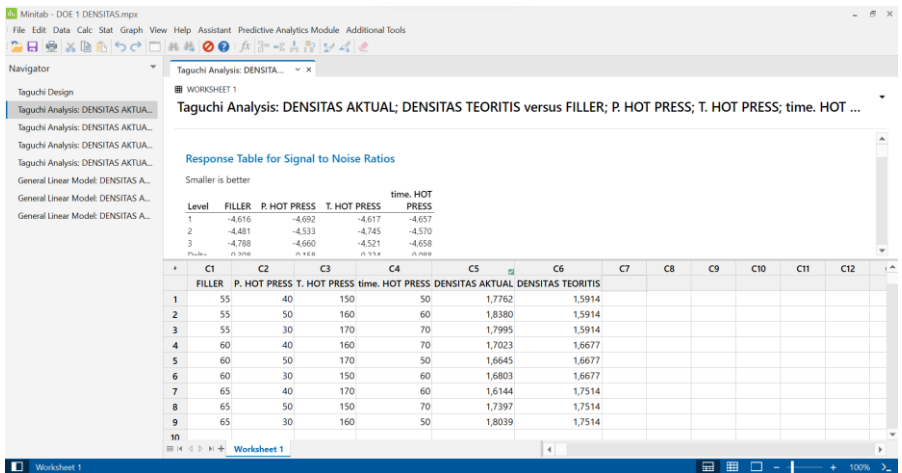

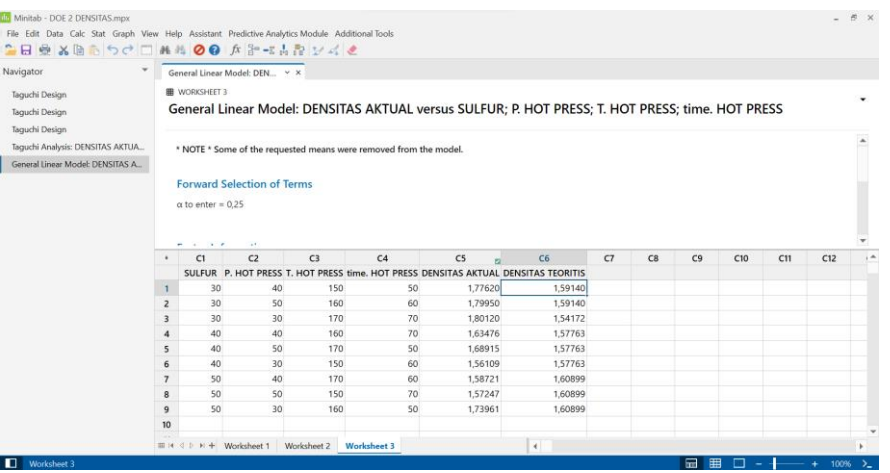

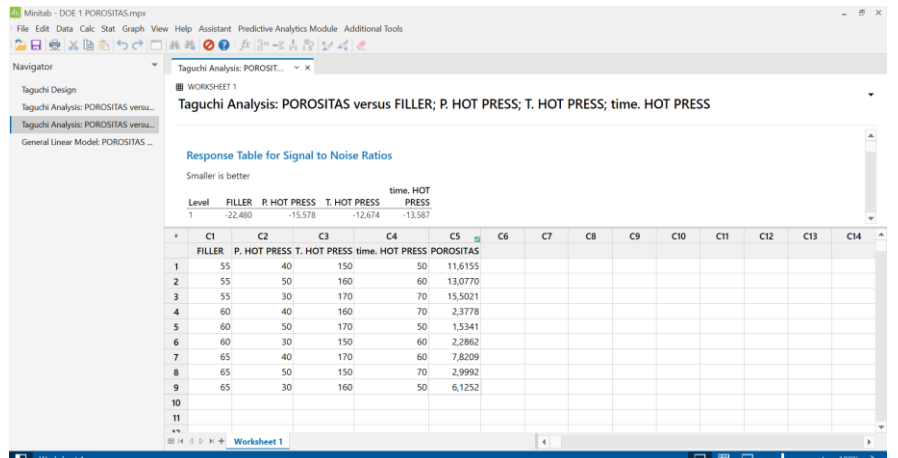

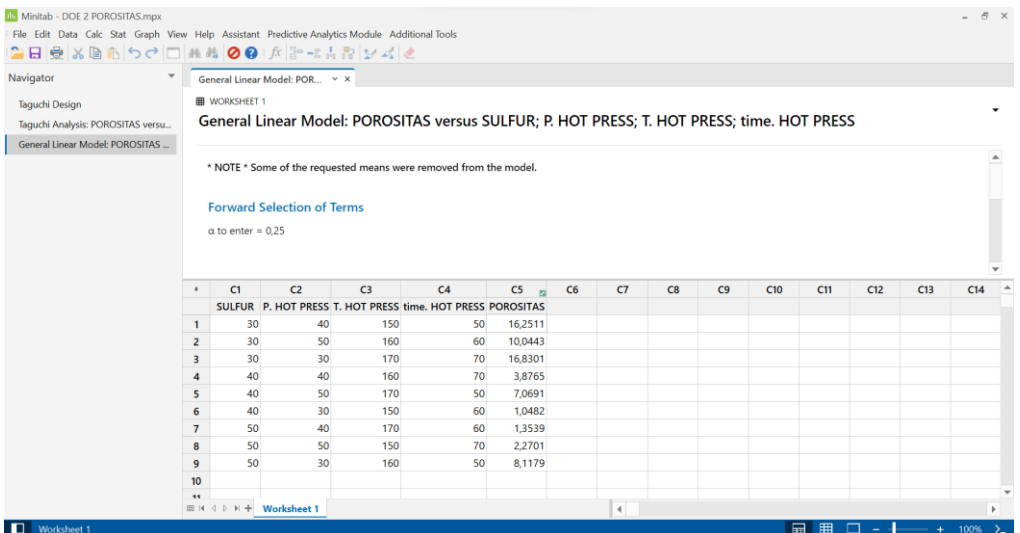

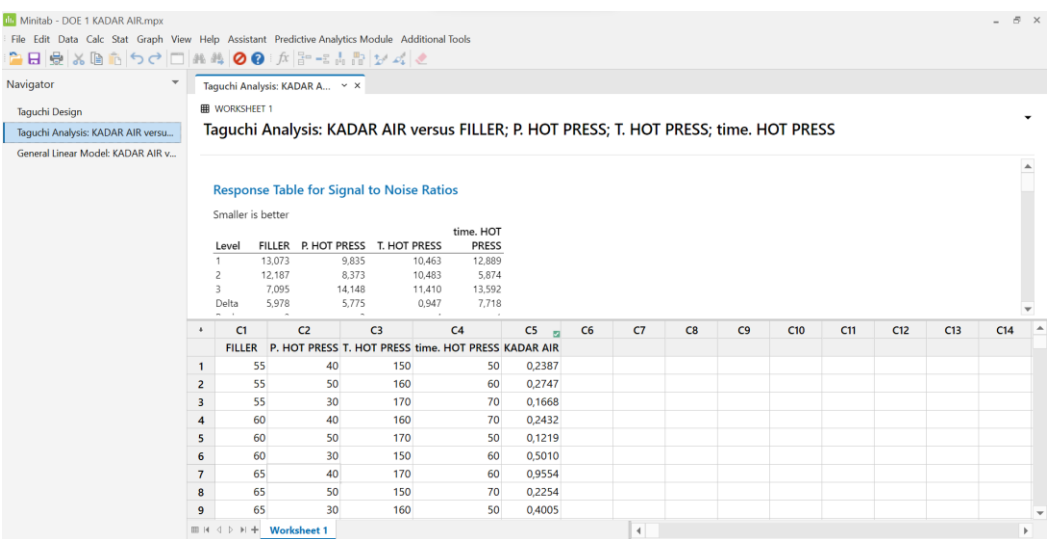

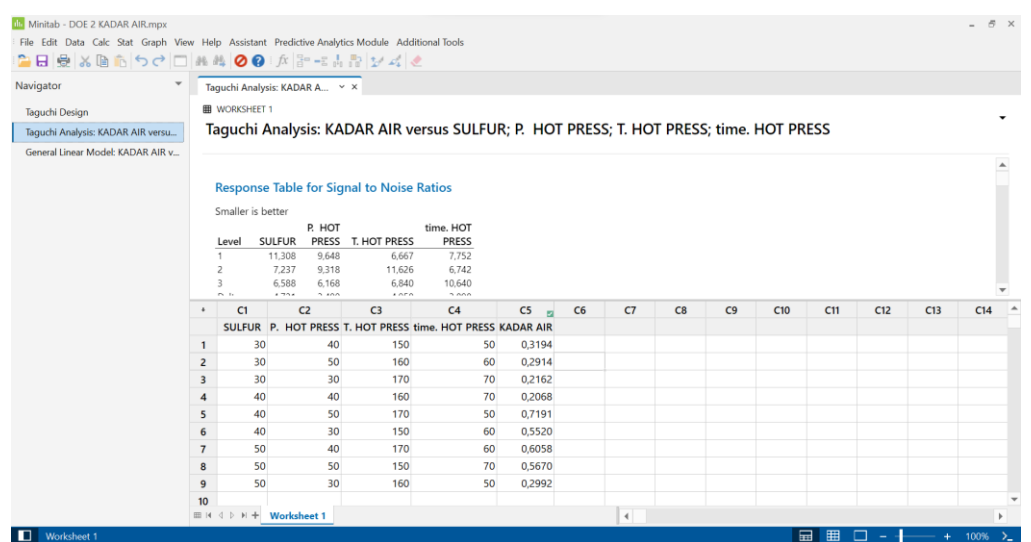

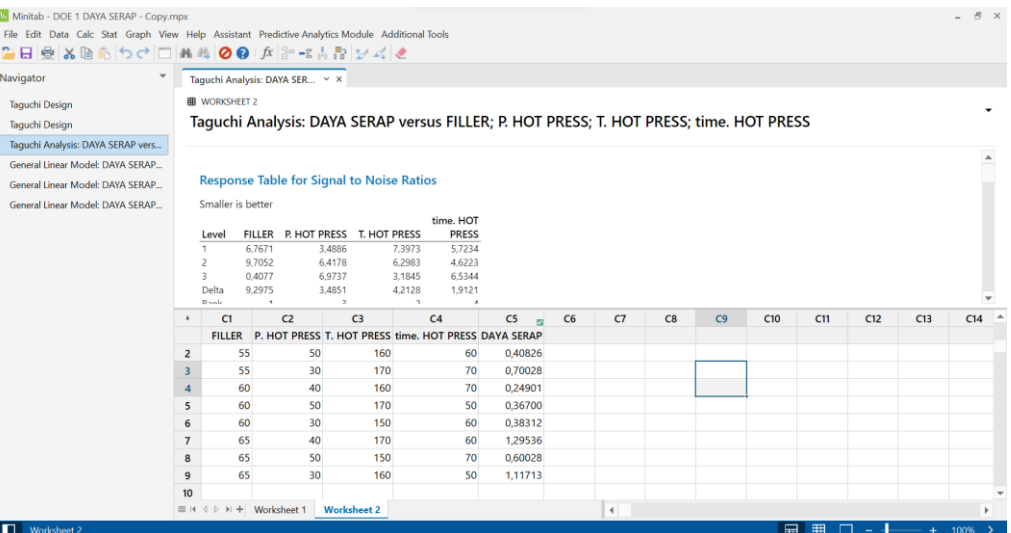

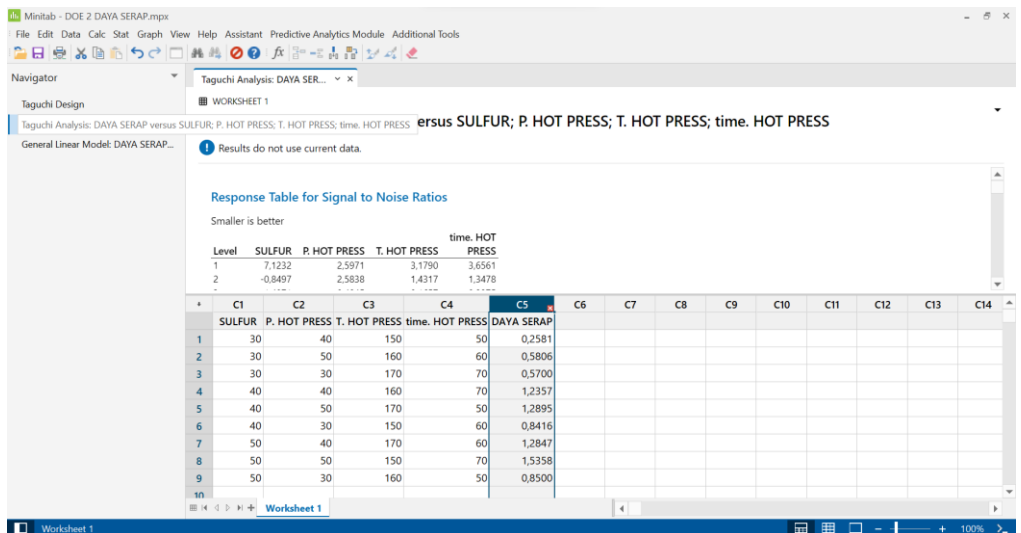